# 学习向量量化 (LVQ)

作者:Lonery

- 原文链接:https://ld246.com/article/1614744595834
- 来源网站:[链滴](https://ld246.com/member/Lonery)
- 许可协议:[署名-相同方式共享 4.0 国际 \(CC BY-SA 4.0\)](https://ld246.com/article/1614744595834)

#### 学习向量量化

```
<p style="text-indent:2em">
 "学习向量量化"(Learning Vector Quantization, 简称LVQ)是一种利用监督信息辅助的聚类算法
像K-Meas算法一样也是通过调整一组类似于质心的点来进行聚类。
\langle/p>
```
<br> 算法描述  $\langle$ br>

<p1 style="text-indent:2em">

假设给定样本D={(X1,Y1),(X2,Y2),...,(Xm,Ym)},X表示样本的属性,Y表示样本的类别标记。LVQ目的 学习一组n维原型向量{P1,P2,...Pq}, 当样本点距离这组原型向量的某个分向量距离最近时那么它的类 标记应当与这个原型分向量一致。原型向量的训练过程和K-Means算法大同小异,初始时通过随机一 原型向量(可以从样本点中随机提取),当与原型向量最近的样本点类别标记与此原型向量的类别不同 ,那么要调整原型向量,使得原型向量离当前的样本点远一些,相反则需要调整它离当前样本点近一 ,当算法满足停止条件时(达到最大迭代次数,或原型向量更新变化很小甚至不变时)则可以返回这一 原型向量。

 $<$ /p1>

<center>

输入: 样本集  $D = \{ (x_1, y_1), (x_2, y_2), \ldots, (x_m, y_m) \};$ 原型向量个数 q, 各原型向量预设的类别标记 {t1, t2, ..., ta}; 学习率  $n \in (0,1)$ . 过程: 1: 初始化一组原型向量 {p1, p2, ..., pq}  $2:$  repeat 从样本集 D 随机选取样本  $(x_i, y_i)$ ;  $3:$ 计算样本  $x_j$  与  $p_i$   $(1 \leq i \leq q)$  的距离:  $d_{ji} = ||x_j - p_i||_2$ ;  $4:$ 找出与 xj 距离最近的原型向量 pi-,  $i^* = \arg \min_{i \in \{1,2,\ldots,q\}} d_{ji}$ ;  $5:$ if  $y_i = t_i$  then  $6:$  $p' = p_{i^*} + \eta \cdot (x_j - p_{i^*})$ 7: else 8:  $p' = p_{i^*} - \eta \cdot (x_j - p_{i^*})$  $9:$ end if  $10:$ 将原型向量 p<sub>i</sub>. 更新为 p'  $11:$ 12: until 满足停止条件 输出: 原型向量 {p1, p2, ..., pq}

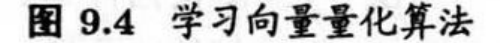

#### </center>

## 代码实现:

生成数据集:

```
X=datasets.make_blobs(n_samples=1000,centers=3) #1000个样本点分为3类
```
#### 初始化原型向量:

```
P=np.zeros((q,col)) #原型向量
   for i in range(q): #初始化原型向量
     index=np.where(sample[1]==Label[i])[0]
     choose=np.random.randint(0,len(index),1)
     P[i,:]=sample[0][index[choose],:]
```
#### 训练主体:

```
for i in range(1000): #训练
   choose=np.random.randint(0,row,1) #随机选取一个样本
   dis=np.linalg.norm(sample[0][choose,:]-P,axis=1) #计算与原型向量的距离
   y=dis.tolist().index(min(dis)) #获取距离最近的原型向量下标
   if Label[y]==sample[1][choose]: #更新原型向量
    P[y,:]=P[y,:]+eta*(sample[0][choose;].]-P[y,:]) else:
     P[y,:]=P[y,:]-eta*(sample[0][choose,:]-P[y,:])
```
### 完整代码:

```
from sklearn import datasets
import matplotlib.pyplot as plt
import numpy as np
X=datasets.make_blobs(n_samples=1000,centers=3) #1000个样本点分为3类
def lvq(sample,q,Label,eta):
   if q!=len(Label):
     return 0
   row,col=np.shape(sample[0]) #获取样本集的规格
   P=np.zeros((q,col)) #原型向量
   for i in range(q): #初始化原型向量
     index=np.where(sample[1]==Label[i])[0]
     choose=np.random.randint(0,len(index),1)
     P[i,:]=sample[0][index[choose],:]
   for i in range(1000): #训练
     choose=np.random.randint(0,row,1) #随机选取一个样本
     dis=np.linalg.norm(sample[0][choose,:]-P,axis=1) #计算与原型向量的距离
     y=dis.tolist().index(min(dis)) #获取距离最近的原型向量下标
     if Label[y]==sample[1][choose]: #更新原型向量
        P[y,:]=P[y,:]+eta*(sample[0][choose,:]-P[y,:])
     else:
        P[y,:]=P[y,:]-eta*(sample[0][choose,:]-P[y,:])
   IDX=[] #分类标记
   for i in sample[0]: #以距离最近的标记为样本的类别
     D=np.linalg.norm(i-P,axis=1)
```

```
 y=D.tolist().index(min(D))
      IDX.append(Label[y])
   plot(IDX,sample[0],max(Label)+1,P)
   return P
def plot(a,X,k,p): #绘画板块
  m=k for j in range(m):
     index=[i for i,v in enumerate(a) if v = j]
     x = []y=[] for k in index:
        x.append(X[k][0])
        y.append(X[k][1])
      plt.scatter(x,y)
   plt.scatter(p[:,0],p[:,1],marker='x')
   plt.show()
```
#### 测试代码:

```
lvq(X,5,[0,1,0,1,2],0.3)
```

```
array([[ 7.02402226, 3.74801884],
 [-10.38672182, 3.03633487],
    [ 8.20578187, 4.94912081],
    [ -8.30953565, 3.69883677],
    [ 7.69178827, -7.90175793]])
```
<center>

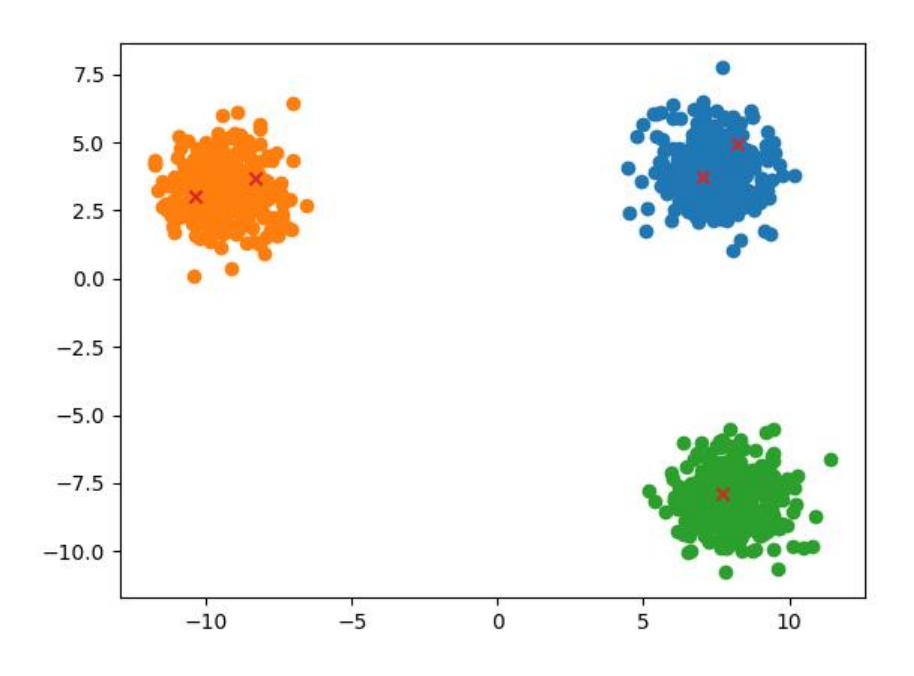

</center>